#### **CS 61C Week 3 (9/13) More C & Memory Management**

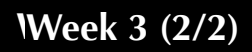

Spring 2010 Scott Beamer (cs61c-ta)

# **Quick Array Problem**

Fill in the function to make it compute the dot product of  $a \cdot b$ int dotProduct(int[] a, int[] b, int length) {

}

## **Dynamic Memory Allocation Summary**

- int sizeof(*datatype*) returns the number of bytes needed to hold *datatype*
- void\* malloc(int numBytes) returns address of dynamically allocated block that is numBytes long, or returns 0 if it can't satisfy that request
- void free(void \*ptr) releases the memory that ptr points to

## **Summary of struct**

- Composes simpler data types to make data structures
- Can get an element by: *structInstanceName*.*elementName*
- If passed by a pointer, ptrName->elementName instead of (\*ptrName).elementName

#### **Summary of typedef**

- typedef replaceWith searchFor;
- For declarations, replaces search For with replace With

## **Linked List Example**

```
typedef char *String;
typedef struct Node {
     String value;
     struct Node *next;
} NodeStruct;
typedef NodeStruct *List;
List cons (String s, List list) {
     List node = (List) malloc(sizeof(NodeStruct));
     node->value = (String) malloc (strlen(s) + 1);
     strcpy(node->value, s);
     node->next = list;
     return node;
}
```
# **Summary of union**

- Used to make more general data types (syntax is like struct)
- Only 1 type is valid at a given time and it is programmer's responsibility to know which
- Often another variable is used to hold which type is there

```
 union Number {
     float fVal;
     double dVal;
} realNum;
                            // let numType hold realNum's type
                            if(numType == FLOAT)
                                  realNum.fVal = 3.14f;
                            else if(numType == DOUBLE)
                                  realNum.dVal = 3.14;
```
### **General Linked List Problem**

Change the declaration from the Linked List Example to handle int's in addition to Strings by using unions. Make a function that sums the values of the elements assuming they are ints.

```
int sumList(List list) {
```
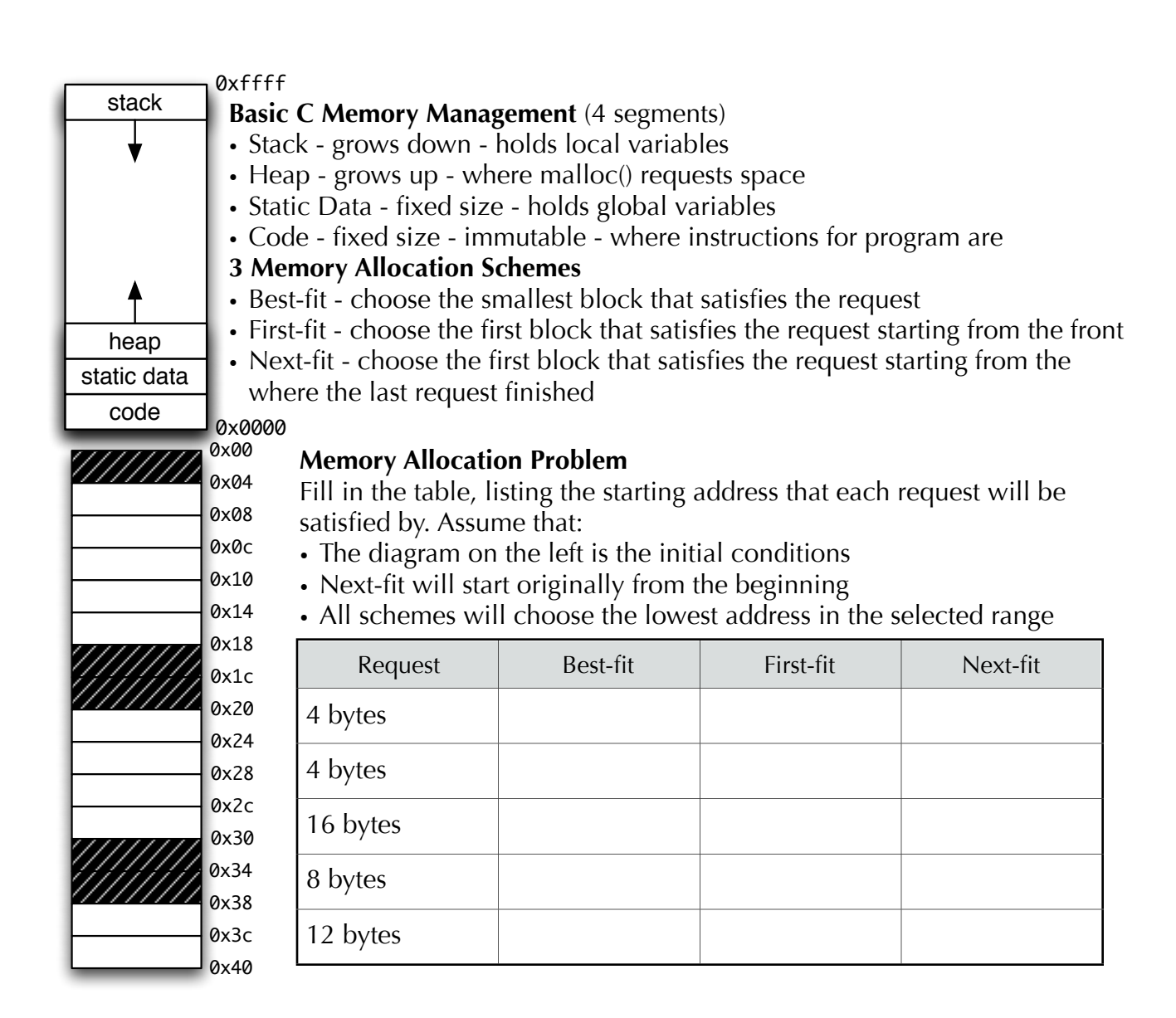